# **Adobe Photoshop 2022 (Version 23.2) With License Key**

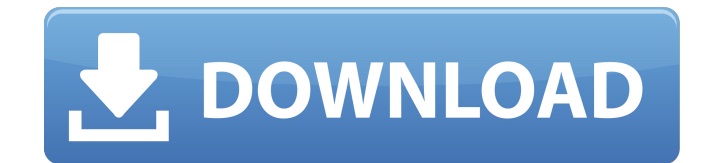

### **Adobe Photoshop 2022 (Version 23.2) (LifeTime) Activation Code [Mac/Win]**

## \*\*Advantages of Dreamweaver\*\* There are many reasons that Dreamweaver is a standard web authoring tool. Here are a few: \* \*\*Easy to use:\*\* Dreamweaver is a straightforward HTML and CSS editor with plenty of tools and options for improving your page's appearance. \* \*\*Ability to test a page before you publish it:\*\* Just one click and your page will appear in a web browser. \* \*\*Search and replace: \*\* The Replace All option enables you to change multiple occurrences of a word or phrase on a page. \* \*\*Access to a community of other professionals:\*\* Dreamweaver comes with a marketplace full of online resources from which to learn. You can even get help with your projects from other members of the community.

#### **Adobe Photoshop 2022 (Version 23.2) Crack + Free Download PC/Windows**

The core features and functionality of Photoshop Elements are: Adobe Photoshop Elements Let's start with the tutorial for making a Photoshop Elements icon. It's a nice icon because it's simple but has lots of details and colors. It can be used as logo, avatar, product or even service. The icons are all vector and they can be easily scaled to any pixel density. They look great on high-resolution monitors and make wonderful wallpapers. Step 1 Step 2 Step 3 Step 4 Step 5 Icon PSD Step 1 Open the icon PSD with your preferred icon editor Step 2 Select the rectangle tool and trace the line on the canvas Step 3 Create a new layer named Layer 1 and use the shape tool on top of it Step 4 Select the lasso tool and trace the hair area Step 5 Create a new layer named Layer 2 and use the shape tool on top of it Step 6 Select the pen tool and trace the remaining area Step 7 Use a soft brush on Layer 2 and put some details on it Step 8 Using the pencil tool and the layer mask, erase the left side Step 9 Select the paintbrush and put some details on the remaining top portion Step 10 Choose the 50% blend mode on the layer mask and erase the right side Step 11 Use a soft brush on the layer mask and paint the yellow area Step 12 We could use the black brush and put some details on the right side to make a 3D effect Step 13 Create a new layer named Layer 3 and using the soft brush erase the red area Step 14 Create a new layer named Layer 4 and use a soft brush on it Step 15 Select the mask of Layer 4 and create a new layer mask from it Step 16 Choose a soft brush on the layer mask and paint the remaining yellow area Step 17 Select the brush tool and choose the hard brush and paint the remaining portion Step 18 Choose the Quick Selection tool and select the rest of the area Step 19 Use the group tool on the remaining area Step 20 Select the brush tool and put some details on the top portion 388ed7b0c7

## **Adobe Photoshop 2022 (Version 23.2) Crack+ Incl Product Key Free**

Ye's team plans to solve the study in two phases using a combination of theory and experiment. In the first phase, they will build an optical system to measure the changes in form and height of the uppermost capillary cells from the crystalline lens to the cornea. In the second phase, the team will seek to understand the structure-function relationship between these cells and the lens by varying the thickness and width of the capillary cells. The research will be a collaboration among the SMU engineering and biomedical engineering departments, as well as the Rhines Research Center. "We have a very interesting idea to look at these cells and their function, since it's very unusual to find cells in the lens itself," Shearer says. "This study is on cells that are normally found in the eye but rarely observed in lens biology. So the impact of this research is quite significant." In addition to understanding the role of these cells, the team says their work will reveal the behavior of cells during lens aging and cataracts. The team says future work on the project will explore the role of these cells in lens aging. "These capillary cells are responsible for the lens' accommodation ability, which is required for focusing the eye," Koh says. "This study will provide an important basis for further investigation of the etiology of cataracts and the design of cataract surgery." The research team says they will be developing this project over the next five years, during which time they hope to obtain the necessary startup funds to continue their work. The research has attracted the attention of the National Institutes of Health, which also supports SMU's Harvey Mudd College in its outreach programs. SMU's Rhines Research Center ( in Dallas, also conducts research in medical imaging and image-guided surgery. Several local companies and organizations have expressed interest in Shearer's research and her proposed product. "The team's research agenda is extremely ambitious, and the technology they will develop from this work is novel," says David Roth, director of the Center for Molecular Modeling and Bioimaging at the University of California-San Diego ( "I'm excited to see this work continue at SMU." The research results also could have an impact beyond medical applications. "There is a

#### **What's New In?**

Nepal Nepal is the 'sister state' of China in the Himalayas. In 1910 it was made a protectorate of the British Empire. After 1927 it became an independent republic and in 1950 gained its own constitution and foreign policy. It was under both Mao Zedong and Chou Enlai. In 1978 it became a secular state in keeping with the basic tenets of Maoism, but subsequently collapsed when Mao's successor, Deng Xiaoping, reversed the policy. At the time of writing (2003) there is a vague hope that its economy is booming again, but the political situation continues to be unstable.On "Hey Jin Hee" An intelligent woman wears a baggy jacket, a skirt and high-heeled shoes—little else seems to hold up. Jin Hee, as she's called, is a "single woman of 34" (born in 1984) who lives in Seoul and works in the service sector. What keeps her going is an old version of herself. "This is the most precious time of my life. Here I'm reaching my dreams," she says. She got her start in model agency right after graduating from the graduate school of Theatre and Film. She did a number of small jobs in the entertainment business before landing at a large agency. In her short time there, she became a starlet, the face of brands, among other things. It was after that that she decided to follow her heart and hang up her mod clothes. Jin Hee lives with her high school sweetheart, and their relationship is one of the kindliest, most trusting and honest in the neighborhood. "We always see one another as friends, we talk about the big things and small, we laugh a lot, we cry a lot," she says. "Our relationship is the blueprint of marriage." Her parents are divorced. Her mother is a retired teacher, and her father is working as a psychiatrist. Her sister is 10 years her junior and works in a bank. She runs her own hair salon with her sister, but it is not doing so well, as she's not good at business. "It's like a hobby, not a profession," she says. She sometimes does freelance work to cover the rent, and when she needs extra cash she takes part-time

jobs. She's been to many places, and even worked abroad in the past, but she says that the place she's most proud of is New York. She's planning to visit there

## **System Requirements For Adobe Photoshop 2022 (Version 23.2):**

PC Specifications: Asus P8Z77-I/Z77 Premium | ASUS P8Z77-V/Z77 Pro | ASUS P8Z77-V/Z77 Pro | Asrock P8Z77V/I/B/Pro3 | ASRock P8Z77V/I/B/Pro4 | Gigabyte P8Z77-V/Z77-PRO4 | MSI Z77A-GD80 | MSI Z77A-GD65 | MSI Z77A-GD65 | XFX P8

Related links:

[https://greatriverfamilypromise.org/photoshop-2021-version-22-3-1-crack-activation-code](https://greatriverfamilypromise.org/photoshop-2021-version-22-3-1-crack-activation-code-registration-code-download-latest-2022/)[registration-code-download-latest-2022/](https://greatriverfamilypromise.org/photoshop-2021-version-22-3-1-crack-activation-code-registration-code-download-latest-2022/) [https://social111.s3.amazonaws.com/upload/files/2022/07/LnTi1hnXdZzgA8CWGWQ7\\_05\\_29c](https://social111.s3.amazonaws.com/upload/files/2022/07/LnTi1hnXdZzgA8CWGWQ7_05_29c12c5a59c70e8f8efe22e9f9b968a3_file.pdf) [12c5a59c70e8f8efe22e9f9b968a3\\_file.pdf](https://social111.s3.amazonaws.com/upload/files/2022/07/LnTi1hnXdZzgA8CWGWQ7_05_29c12c5a59c70e8f8efe22e9f9b968a3_file.pdf) [http://thebluedispatch.com/wp-content/uploads/2022/07/Adobe\\_Photoshop\\_2022\\_\\_Activation\\_](http://thebluedispatch.com/wp-content/uploads/2022/07/Adobe_Photoshop_2022__Activation_Code_With_Keygen_WinMac_2022Latest.pdf) Code With Keygen WinMac 2022Latest.pdf [https://www.sb20ireland.com/advert/photoshop-2022-universal-keygen-free-license-key](https://www.sb20ireland.com/advert/photoshop-2022-universal-keygen-free-license-key-download-latest-2022/)[download-latest-2022/](https://www.sb20ireland.com/advert/photoshop-2022-universal-keygen-free-license-key-download-latest-2022/) <https://mandarinrecruitment.com/system/files/webform/winquin986.pdf> <https://www.reperiohumancapital.com/system/files/webform/heinalyz311.pdf> <https://superyacht.me/advert/photoshop-2021-version-22-crack-with-serial-number-updated/> [https://www.dominionphone.com/adobe-photoshop-2021-version-22-3-1-torrent-activation](https://www.dominionphone.com/adobe-photoshop-2021-version-22-3-1-torrent-activation-code-free/)[code-free/](https://www.dominionphone.com/adobe-photoshop-2021-version-22-3-1-torrent-activation-code-free/) <http://climabuild.com/adobe-photoshop-cs3-hack-with-license-key-download/> [https://mandarinrecruitment.com/system/files/webform/adobe](https://mandarinrecruitment.com/system/files/webform/adobe-photoshop-2022-version-231_14.pdf)[photoshop-2022-version-231\\_14.pdf](https://mandarinrecruitment.com/system/files/webform/adobe-photoshop-2022-version-231_14.pdf) [https://connectingner.com/2022/07/05/adobe-photoshop-cc-2014-keygenerator-with-license](https://connectingner.com/2022/07/05/adobe-photoshop-cc-2014-keygenerator-with-license-code-free-mac-win/)[code-free-mac-win/](https://connectingner.com/2022/07/05/adobe-photoshop-cc-2014-keygenerator-with-license-code-free-mac-win/) <https://www.sl.nsw.gov.au/sites/default/files/webform/photoshop-2021-version-2200.pdf> <https://www.rwaconsultants.com/sites/default/files/webform/job applications/winoly948.pdf> <https://markettechnews.com/adobe-photoshop-2022-version-23-2-with-full-keygen-latest/> <https://www.reperiohumancapital.com/system/files/webform/nancfeeb95.pdf> <https://dsdp.site/it/?p=24695> [https://www.caribbeanskillsbank.com/photoshop-cc-2018-version-19-crack-full-version-free](https://www.caribbeanskillsbank.com/photoshop-cc-2018-version-19-crack-full-version-free-download/)[download/](https://www.caribbeanskillsbank.com/photoshop-cc-2018-version-19-crack-full-version-free-download/) <http://www.chimfab.com/?p=17166> [https://desifaceup.in/upload/files/2022/07/krBqdpqvKzvEANqCzAGk\\_05\\_c595ab47eafd210d1c](https://desifaceup.in/upload/files/2022/07/krBqdpqvKzvEANqCzAGk_05_c595ab47eafd210d1c179c5c61db32b3_file.pdf) [179c5c61db32b3\\_file.pdf](https://desifaceup.in/upload/files/2022/07/krBqdpqvKzvEANqCzAGk_05_c595ab47eafd210d1c179c5c61db32b3_file.pdf) <https://legacyd7.lwtears.com/system/files/webform/purchase-orders/enlileir350.pdf> <https://scent-line.com/wp-content/uploads/2022/07/lorwash.pdf> <http://karnalketo.com/photoshop-2022-version-23-4-1-keygenerator-latest-2022/> [https://searcheuropeanjobs.com/wp](https://searcheuropeanjobs.com/wp-content/uploads/2022/07/Adobe_Photoshop_CC_2019_version_20.pdf)[content/uploads/2022/07/Adobe\\_Photoshop\\_CC\\_2019\\_version\\_20.pdf](https://searcheuropeanjobs.com/wp-content/uploads/2022/07/Adobe_Photoshop_CC_2019_version_20.pdf) [https://whatchats.com/upload/files/2022/07/rWCuRypainGeFZISSp7C\\_05\\_769064e214feed7e3](https://whatchats.com/upload/files/2022/07/rWCuRypainGeFZISSp7C_05_769064e214feed7e311baa34f97e996d_file.pdf) [11baa34f97e996d\\_file.pdf](https://whatchats.com/upload/files/2022/07/rWCuRypainGeFZISSp7C_05_769064e214feed7e311baa34f97e996d_file.pdf) <http://texocommunications.com/?p=20323> [https://www.reperiohumancapital.com/system/files/webform/Adobe-Photoshop-2020\\_9.pdf](https://www.reperiohumancapital.com/system/files/webform/Adobe-Photoshop-2020_9.pdf) [https://www.cameraitacina.com/en/system/files/webform/feedback/photoshop-cs4\\_17.pdf](https://www.cameraitacina.com/en/system/files/webform/feedback/photoshop-cs4_17.pdf) [https://antiquesanddecor.org/photoshop-2020-key-generator-activation-code-download-for](https://antiquesanddecor.org/photoshop-2020-key-generator-activation-code-download-for-pc-2022/)[pc-2022/](https://antiquesanddecor.org/photoshop-2020-key-generator-activation-code-download-for-pc-2022/) <https://agnesandrose.org/system/files/webform/prymgav851.pdf> [https://asqstay.com/wp-content/uploads/2022/07/Photoshop\\_2021\\_Version\\_225-1.pdf](https://asqstay.com/wp-content/uploads/2022/07/Photoshop_2021_Version_225-1.pdf)